#### Generation and Tuning of parallel solutions for linear algebra equations

Alexandre X. Duchâteau University of Illinois

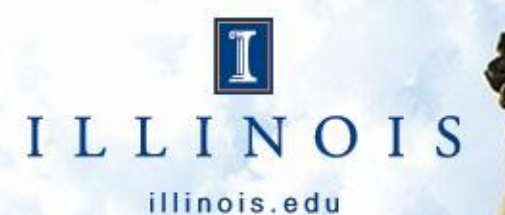

## **Collaborators**

- Thesis Advisors
	- Denis Barthou (Labri/INRIA)
	- David Padua (UIUC)
- Future collaboration
	- starPU team, INRIA Bordeaux

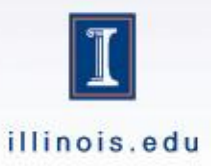

Objectives and Contributions

# **INTRODUCTION**

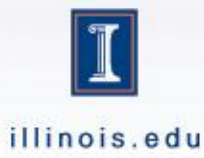

## **Objectives**

- Compile linear algebra equations
	- Compute X for  $L * X * U X = C$  [DTSY]
	- Compute L and U for  $L * U = A$  [LU]
- Generate efficient task parallel code
	- Identify tasks
	- Generate task dependence graph

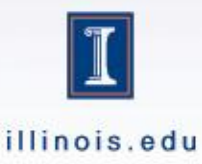

## Motivation

- Focus is on linear algebra
	- Start from high level description
	- No code or algorithm
- Derivation through blocking of operands – Data centric approach
- Derivation for parallelism

– Output is a parallel task graph

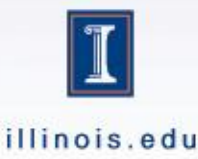

## Contributions

- A specification language
	- Express computation
	- Characterize operands (shapes)
	- Identify wanted result
- Derivation rules
	- Validity/applicability patterns
	- Operators symbolic execution rules
	- Dependence build engine

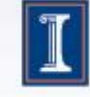

A detailed view of the generator

## **SYSTEM DESCRIPTION**

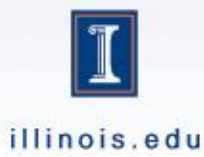

## Description Language - **Operands**

%% Operands

- X: Unknown Matrix
- L: Lower Triangular Square Matrix
- U: Upper Triangular Square Matrix
- C: Square Matrix

%% Equation L\*X\*U-X=C

- All operands
- (Type inference)
- Status
	- Known, Unknown
- Shape
	- Triangular, diagonal
- Type
	- Matrix, (vector, scalar)
- (Sizes)
- (Density)

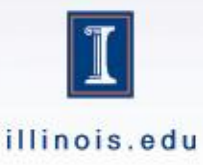

## Description language - Equation

#### %% Operands

- X: Unknown Square Matrix
- L: Lower Triangular Square Matrix
- U: Upper Triangular Square Matrix
- C: Square Matrix

%% Equation L\*X\*U-X=C

- Simple equations
	- Assignments
		- $X = A^*B$
- Solvers
	- LU, Sylvester
- Base for decomposition  $- L^* X = B$

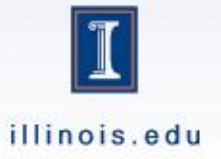

## Kernel Declaration

- Generate a full solution
	- Cost of full recursion
	- Usually not a good idea
- Use existing kernels and libraries – Already optimized

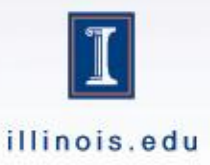

## Kernel Performance

- Measure performance – Depend on size
- Guide exploration
	- Optimal nodes
	- Similar to ATLAS

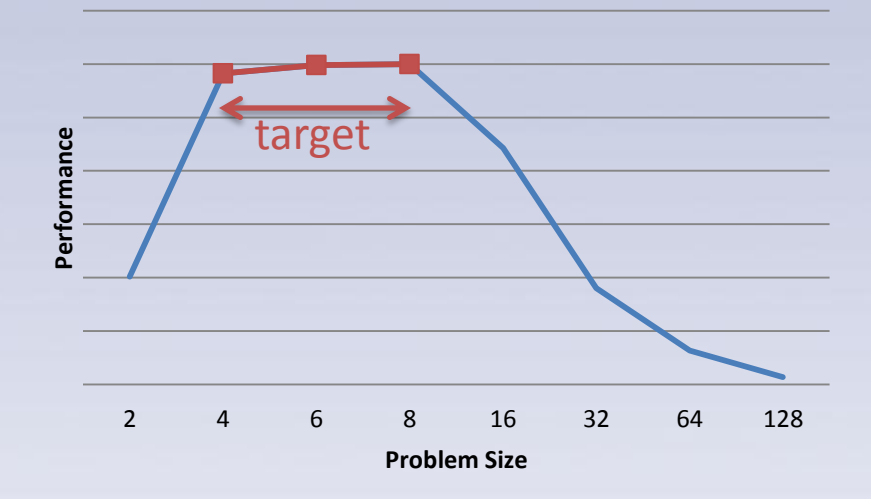

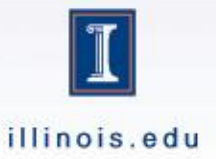

## Equation Derivation

- Start from input formula
	- divide and conquer approach finds algorithms
- Operands are blocked
	- Explore many possible blockings
	- Now matrices of blocks and not elements
- Symbolically execute equation
	- Expose problem subdivision

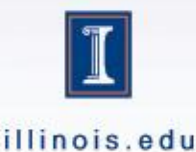

## Defining blocking space

• Blocking defines the space of solutions – Must only generate valid solutions

- Look at the equation's operation tree
	- Each node gets a set of dimensions
	- Generate constraints depending on operation

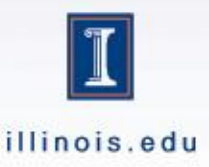

## **Validity of Blocking**

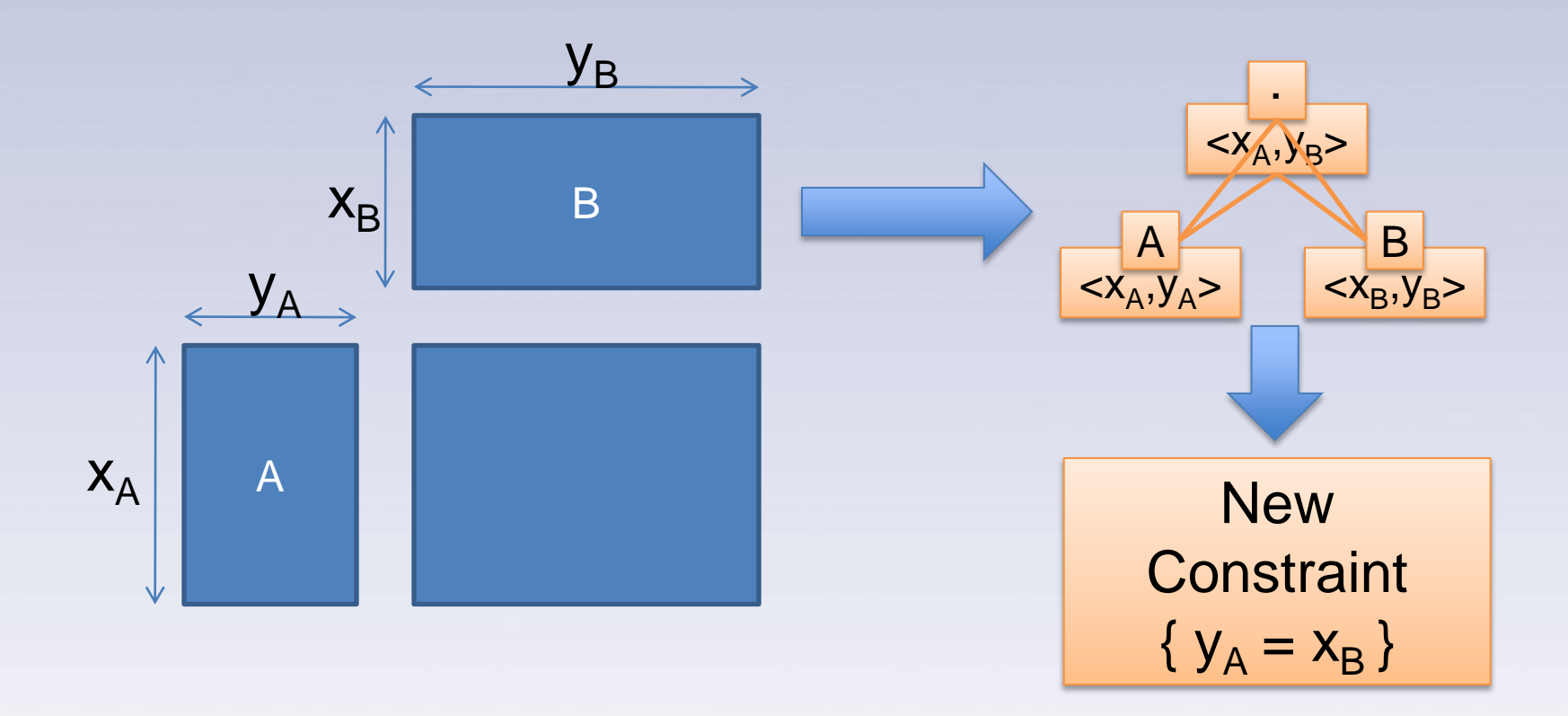

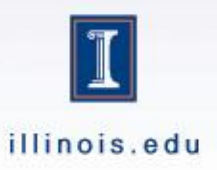

## Valid Blockings - DTSY

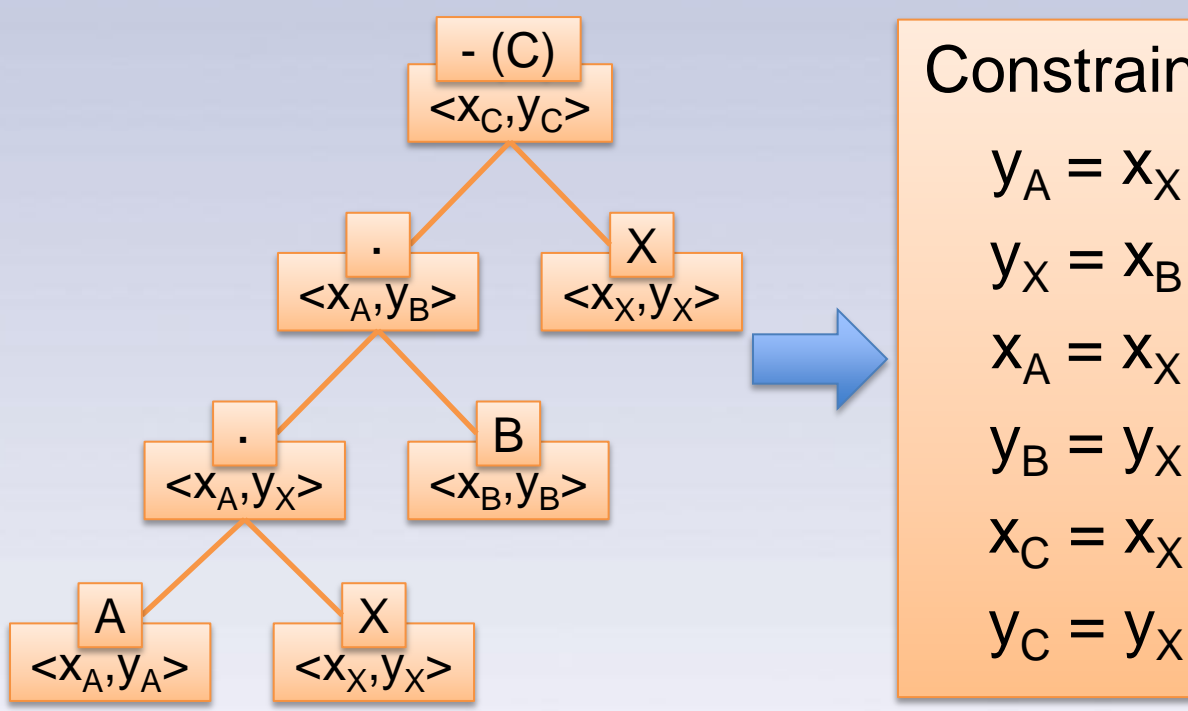

Constrains

\n
$$
y_{A} = x_{X}
$$
\n
$$
y_{X} = x_{B}
$$
\n
$$
x_{A} = x_{X}
$$
\n
$$
y_{B} = y_{X}
$$
\n
$$
x_{C} = x_{X}
$$

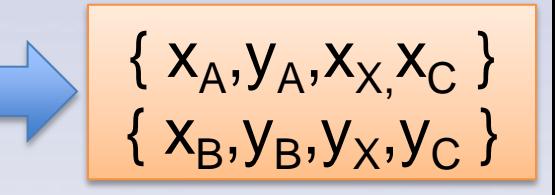

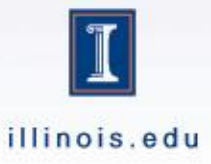

## Valid Blockings - DTSY (2)

 $A^*X^*B - X = C$  | A lower triangular, B upper triangular

 $xA = yA = xX = 2$  $xB = yB = yX = 2$ 

 $xA = yA = xX = 2$  $xB = yB = yX = 1$ 

 $X(0,0)$   $X(0,1)$  $B(0,0)$  $B(0,1)$  $A(0,0)$   $A(0,1)$  $X(0,0)$  $X(0,1)$   $T(0,0)$  $T(0,1)$  $\overline{0}$  $\overline{0}$  $\overline{0}$ 0  $\overline{0}$  $\overline{0}$  $\overline{0}$  $\overline{0}$  $\overline{0}$  $\overline{0}$  $\overline{0}$  $\Omega$  $\Omega$  $\overline{0}$  $\overline{0}$  $\Omega$  $X(1,1)$  $B(1,1)$  $A(1,1)$  $X(1,0)$  $B(1,0)$  $A(1,0)$  $X(1,0)$  $X(1,1)$  $T(1,0)$  $T(1,1)$  $B(0,0) \leq S$  $A(0,0)$  $A(0,1)$  $X(0,0)$  $X(0,0)$  $T(0,0)$  $\overline{0}$  $\Omega$  $\overline{0}$  $\overline{0}$  $\Omega$  $\Omega$  $\Omega$  $\overline{0}$  $\overline{0}$  $\Omega$  $\Omega$  $A(1,1)$  $X(1,0)$  $A(1,0)$  $X(1,0)$  $T(1,0)$  $X(0,0)$  $C(0,0)$  $A(0,0)$  $B(0,0)$  $X(0,0)$  $\begin{array}{|c|c|c|}\hline 0&0\\ \hline 0&0\\ \hline \end{array}$  $0|0|$  $\overline{0}$  $\overline{0}$ 

 $\overline{0}$  0

 $\overline{B(2.2)}$ 

 $\overline{X(2.2)}$ 

 $xA = yA = xX = 3$  $xB = yB = yX = 3$ illinois.edu

Jointlab INRIA-UIUC

 $X(2.2)$ 

 $\boxed{0}$ 

 $\overline{0}$  $\overline{0}$  $\overline{\circ}$ 

 $\overline{C(2,2)}$ 

### Derivation example

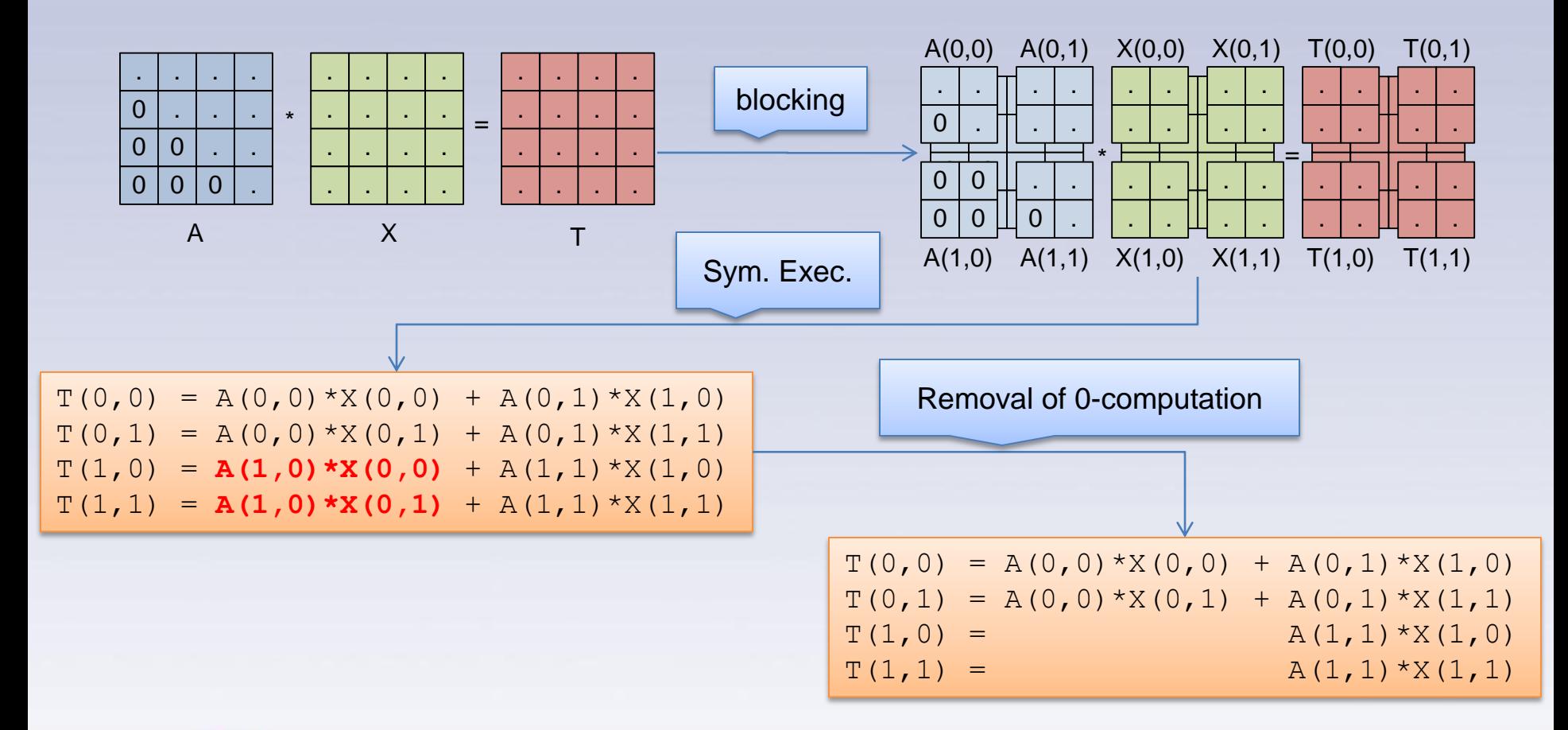

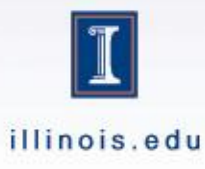

## Operand characterization

- Blocks of X are outputs (unknown)
- A(0,0) and A(1,1) are lower triangular

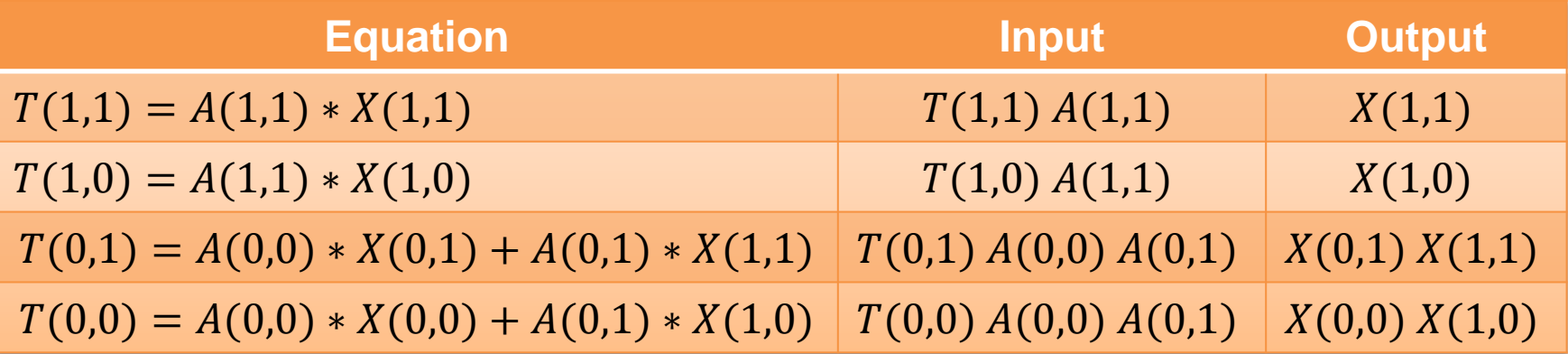

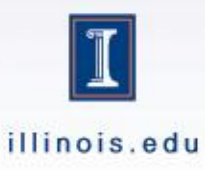

## Equation Signature

• Need to identify equations

- Identification through types and operators  $-A * X = T : LT * UNK = MT$
- Set of simplification rules  $-$  UNK  $+\sqrt{MT * MT}$   $\Rightarrow$  UNK  $+\sqrt{MT}$

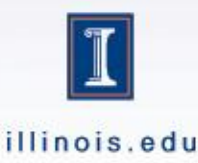

## Identify task

- $T(1,1) = A(1,1) * X(1,1)$ – Signature :  $LT * UNK = MT$
- Instance of original problem – Solvable
- $X(1,1)$  can now be considered known

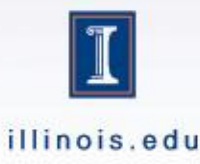

## Building dependence

- Find instances of  $X(1,1)$ 
	- Shift in input set
	- Add dependence edge

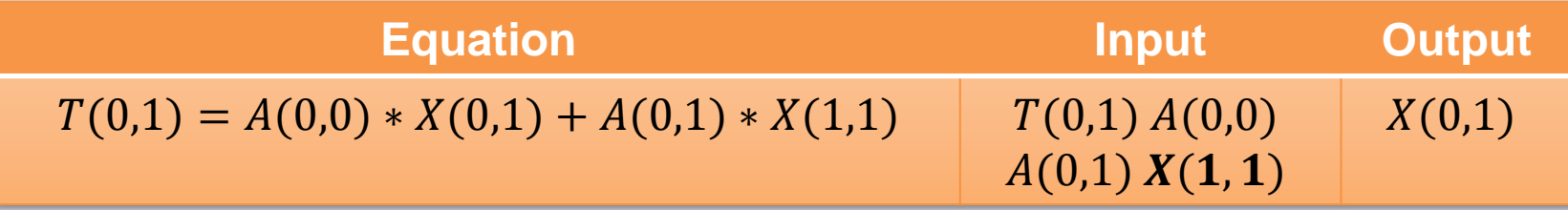

#### New Dependence

 $\{T(1,1) = A(1,1) * X(1,1) \rightarrow T(0,1) = A(0,0) * X(0,1) + A(0,1) * X(1,1)\}$ 

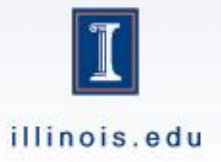

## **Signature Simplification**

- $T(0,1) = A(0,0) * X(0,1) + A(0,1) * X(1,1)$ 
	- 1.  $MT = LT * UNK + MT * MT$
	- 2.  $MT = LT * UNK + MT$
	- $AT MT = LT * UNK$
	- 4.  $MT = LT * UNK$

• Match to the original problem !

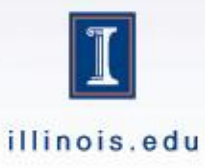

## Post identification expansion

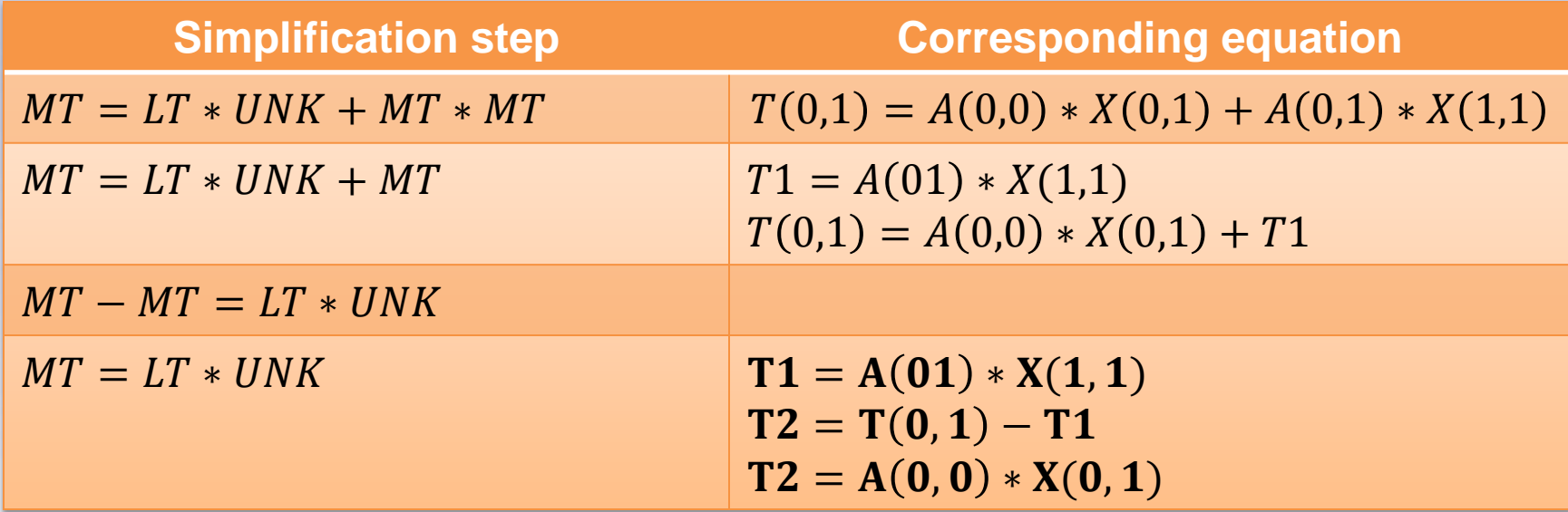

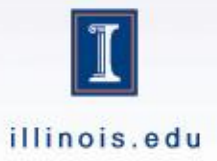

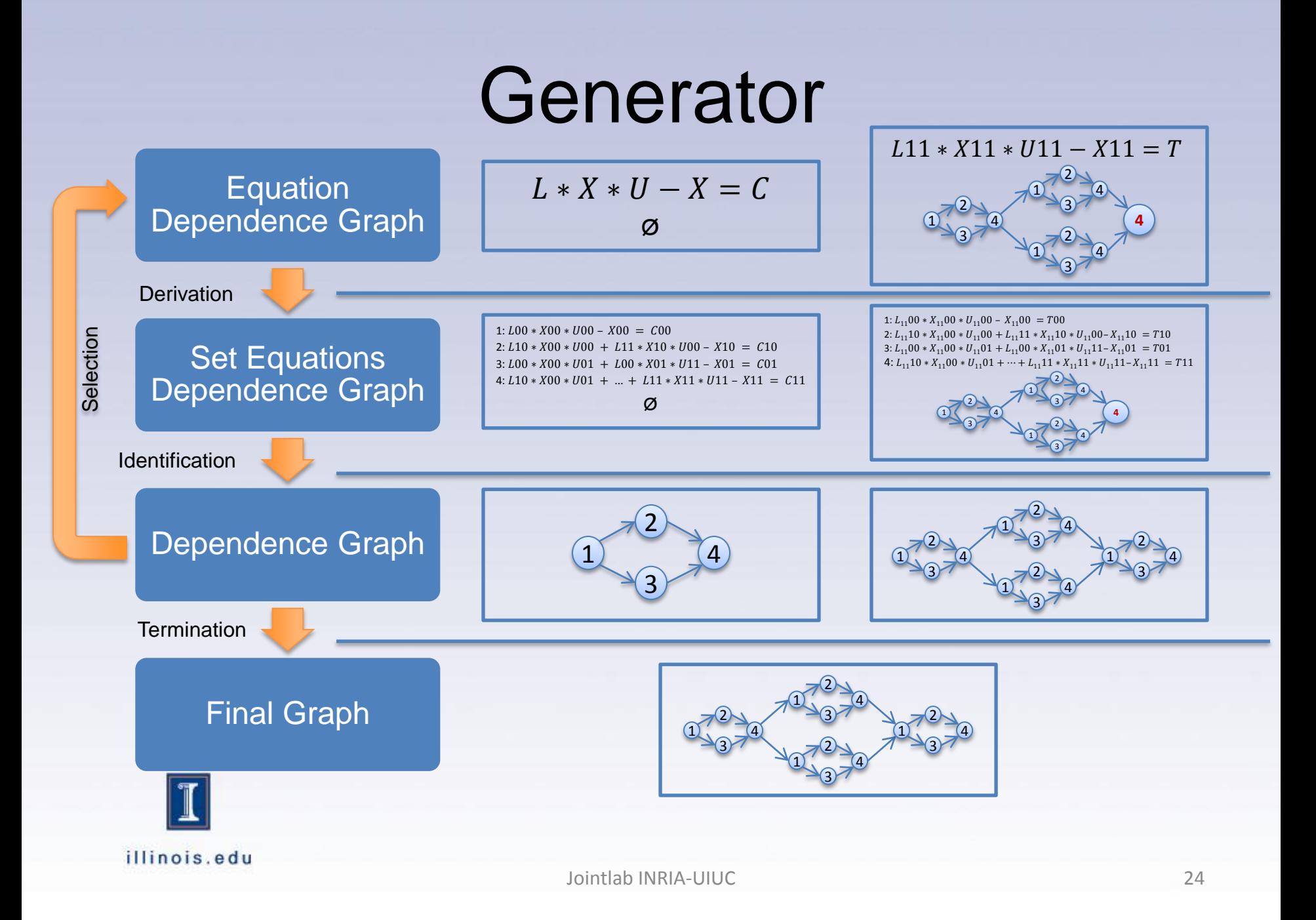

## Simple graph example

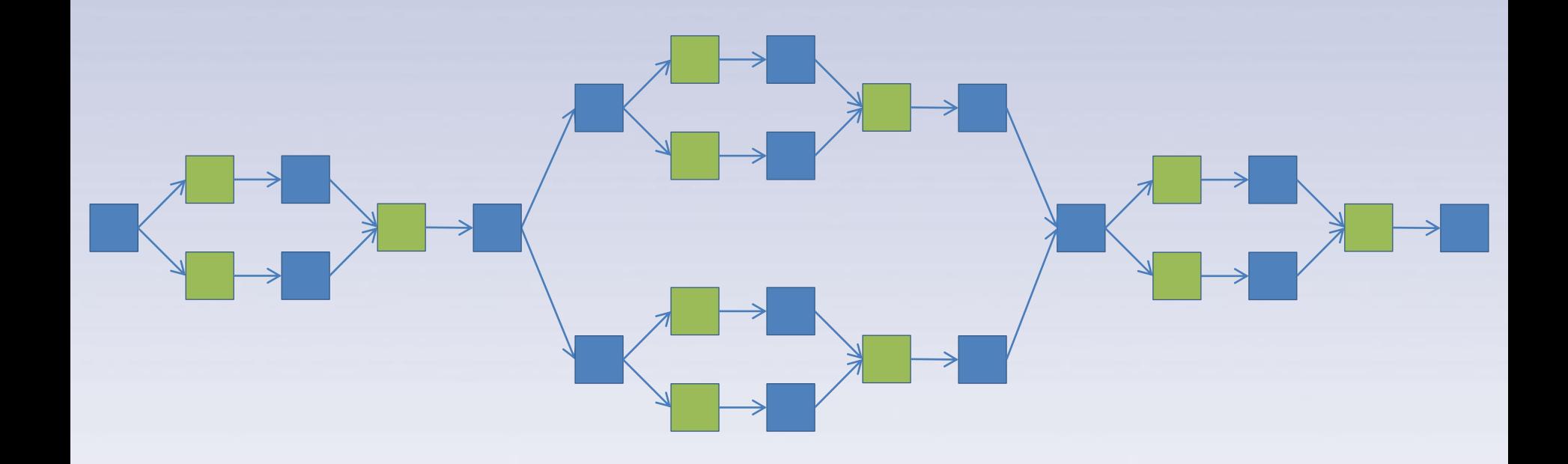

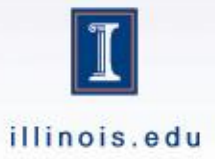

## Graph Example

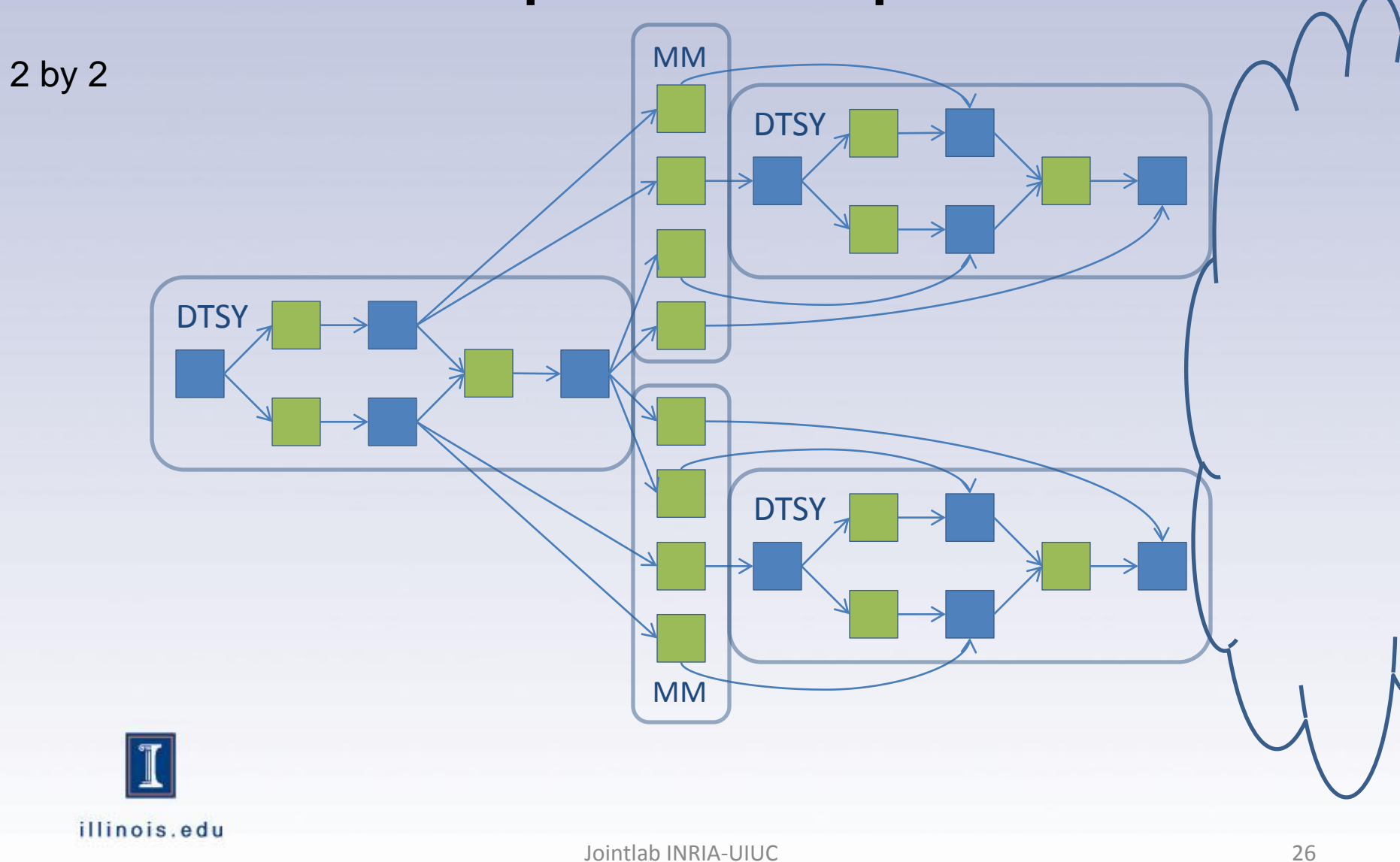

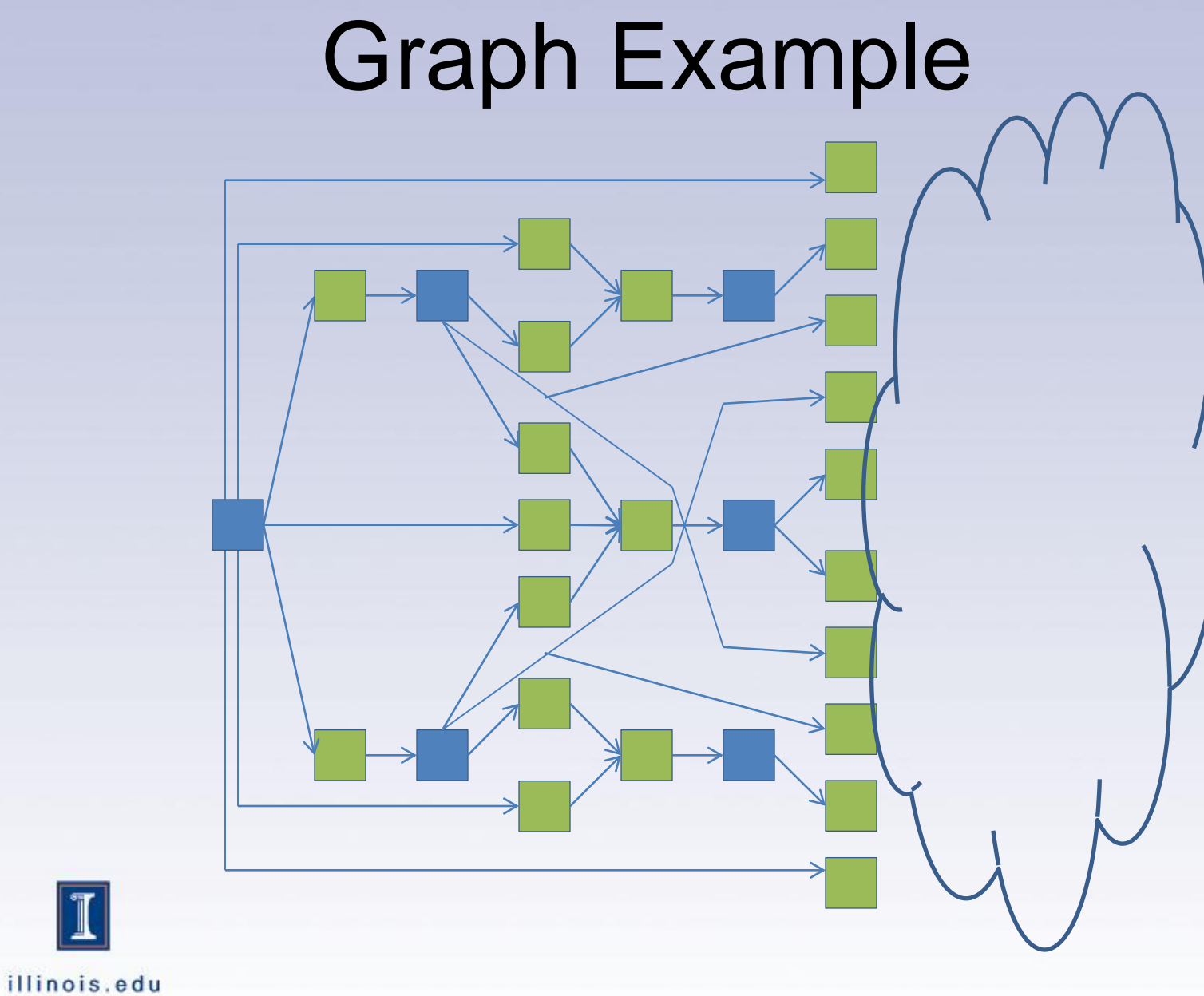

 $\mathbb{T}$ 

# Heterogeneous Graph Example

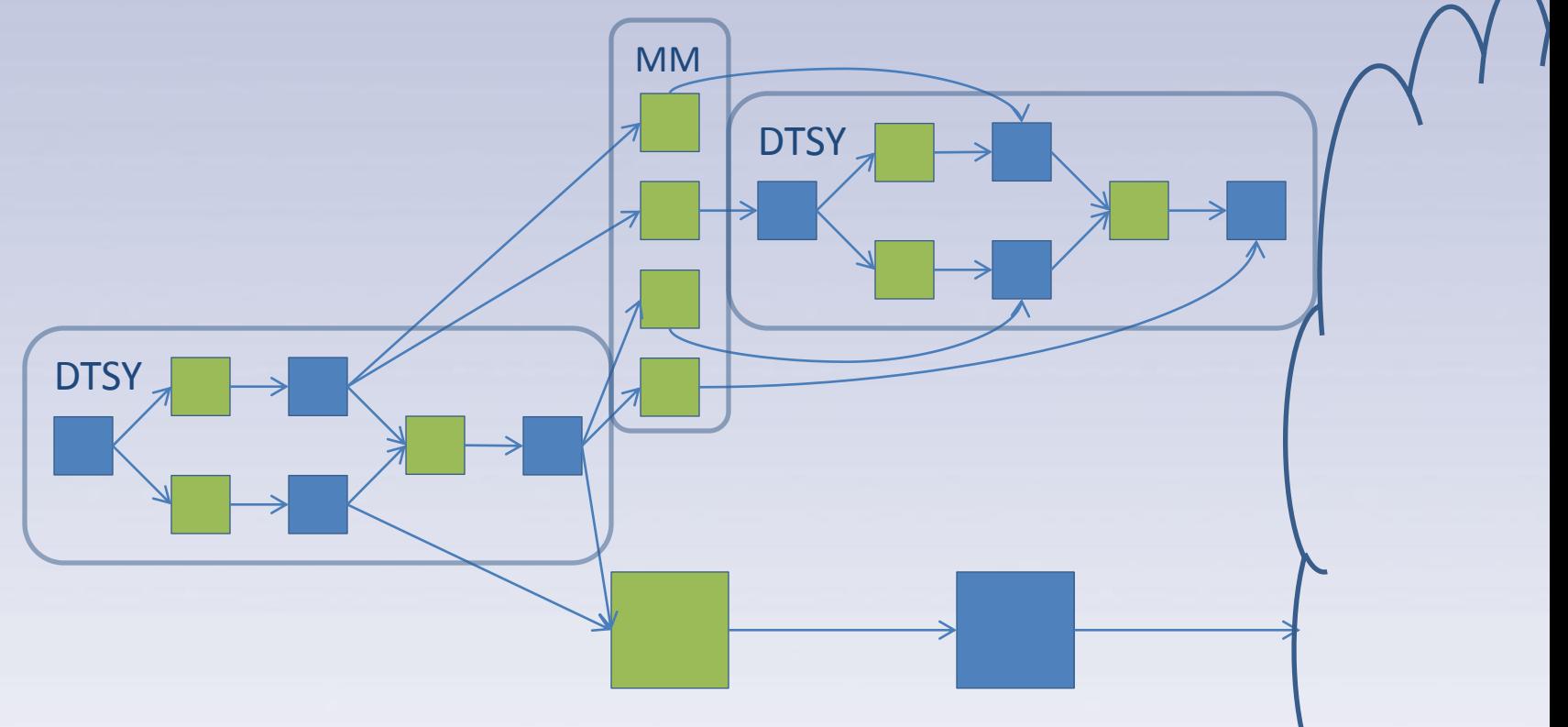

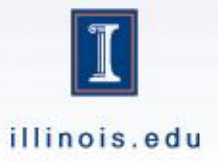

Translating task graphs into code

## **FUTURE WORK**

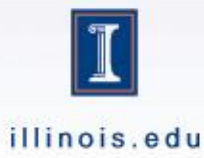

## Exploiting heterogeneous machines : starPU Runtime

- Goal: Scheduling (≠ offloading) tasks over heterogeneous machines
	- $-$  CPU + GPU + SPU = \*PU
	- Auto-tuning of performance models
	- Optimization of memory transfers
- Target for
	- Compilers
		- StarSs [UPC], HMPP [CAPS]
	- **Libraries** 
		- PLASMA/MAGMA [UTK]
	- Applications
		- Fast multipole methods [CESTA]
- StarPU provides an Open Scheduling platform
	- Scheduling algorithm  $=$  plugins

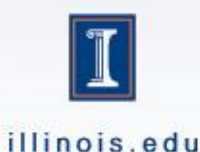

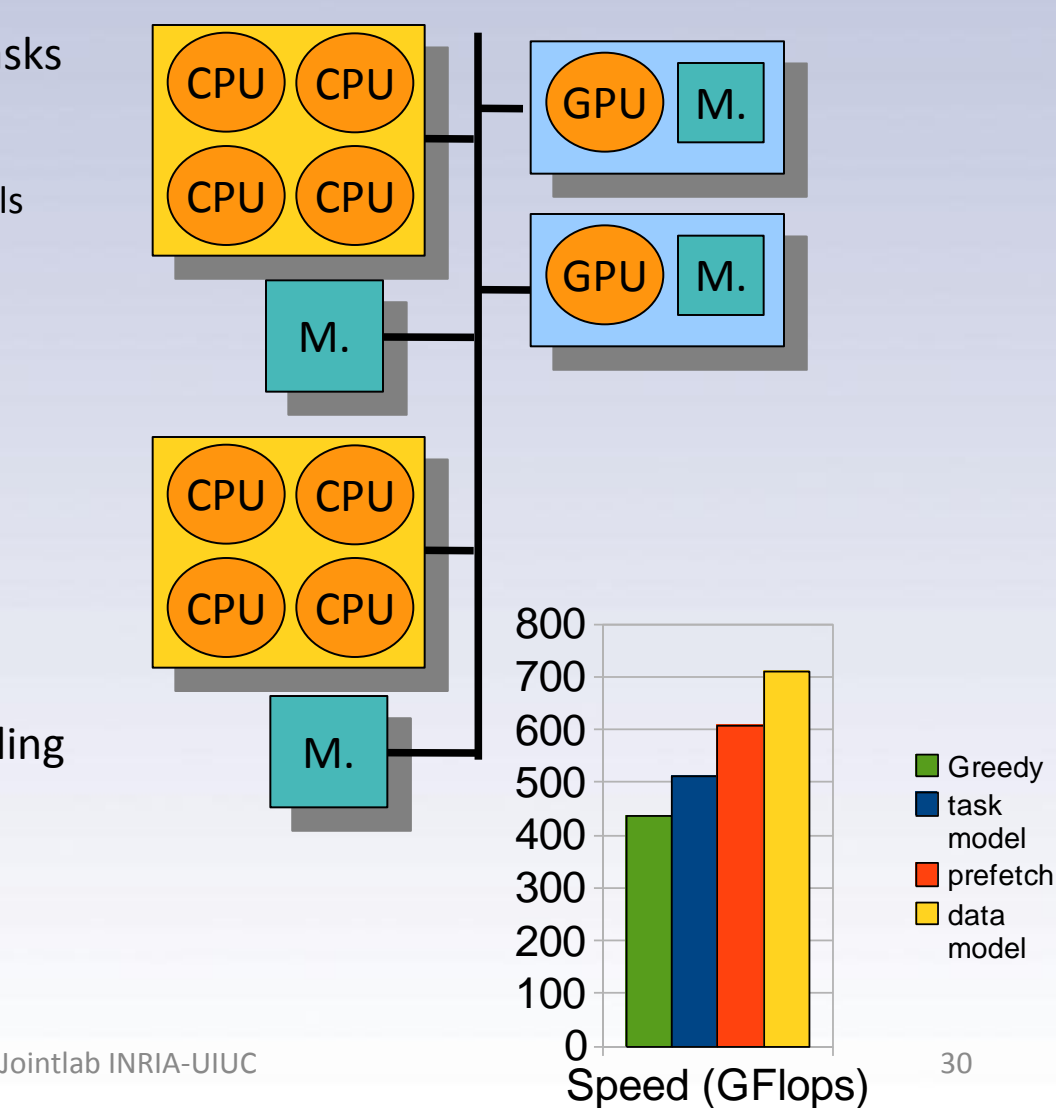

## Overview of StarPU

Maximizing PU occupancy, minimizing data transfers

- Principle
	- Accept tasks that may have multiple implementations
		- Together with potential interdependencies
			- Leads to a dynamic acyclic graph of tasks
			- Data-flow approach
	- Provide a high-level data management layer
		- Application should only describe
			- Which data may be accessed by tasks
			- How data may be divided

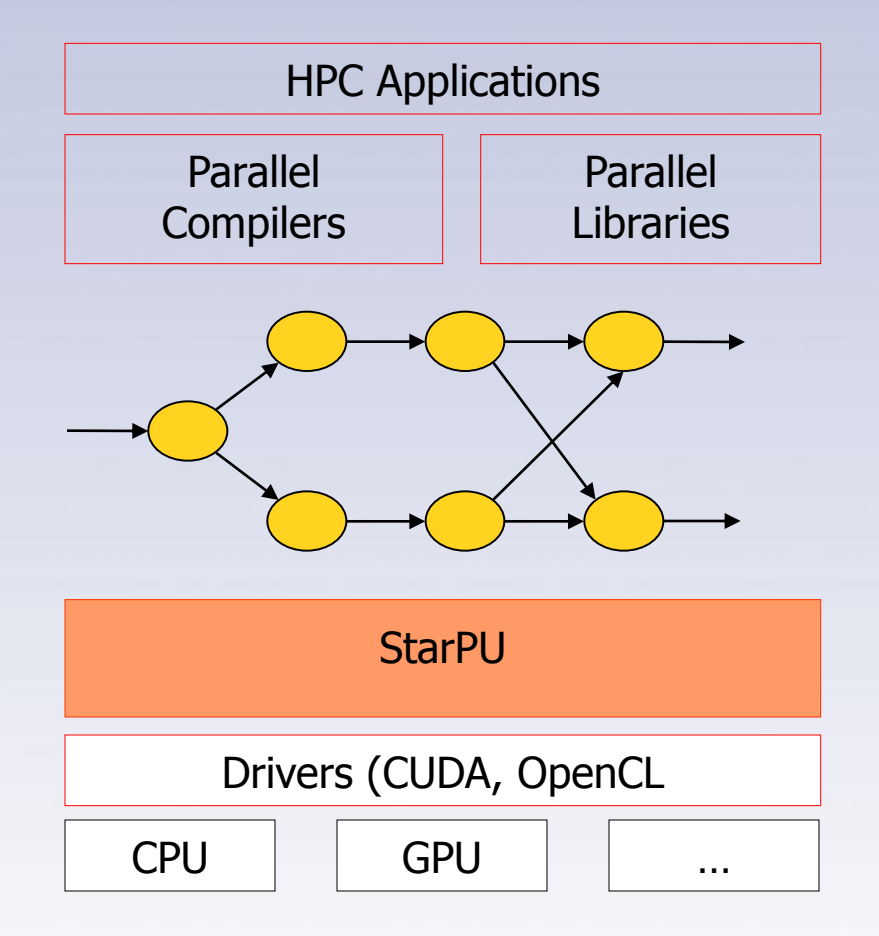

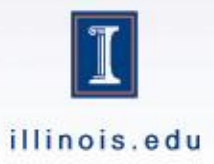

#### **CONCLUSION**

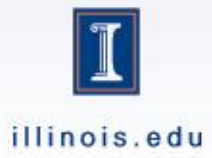

## **Conclusion**

- Faster development cycle for architectures
	- No time to hand-tune everything anymore
	- Can't hand tune for every HW iteration
- Increased complexity
	- Heterogeneous systems
- Description of an automatic methodology – Leverage existing "small scale" libraries

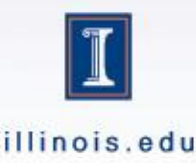